#### **Elaborazione delle Query**

#### Leggere le sezioni 8.1 e 8.2 di Riguzzi et al. Sistemi Infomativi

Lucidi derivati da quelli di Hector Garcia-Molina

**Query Processing** 

Come passare da una query ad un piano per eseguirla?

#### **Esempio**

Select B,D From R,S Where  $R.A = "c" \land S.E = 2 \land R.C = S.C$ 

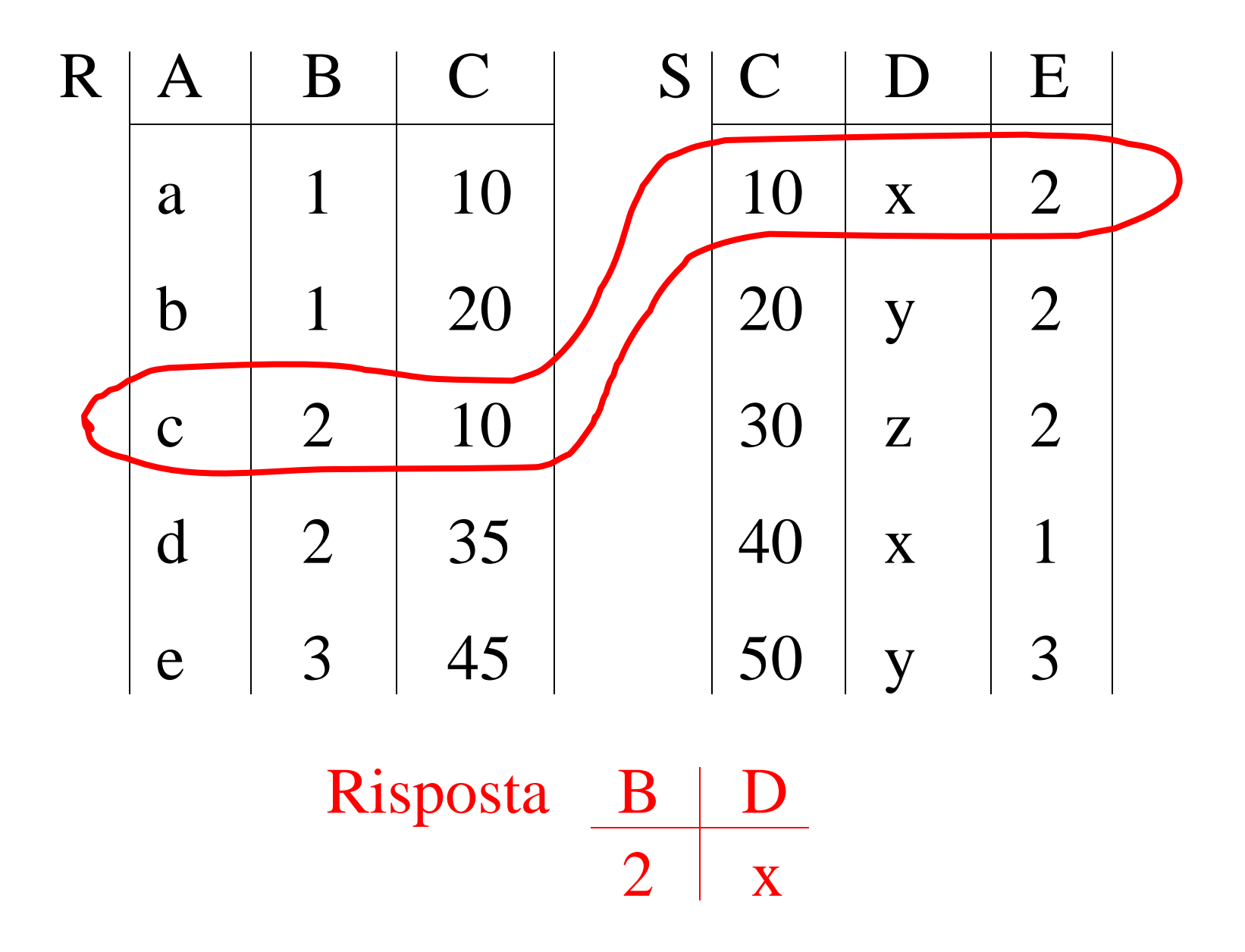

 $\overline{4}$ 

• Come eseguire la query?

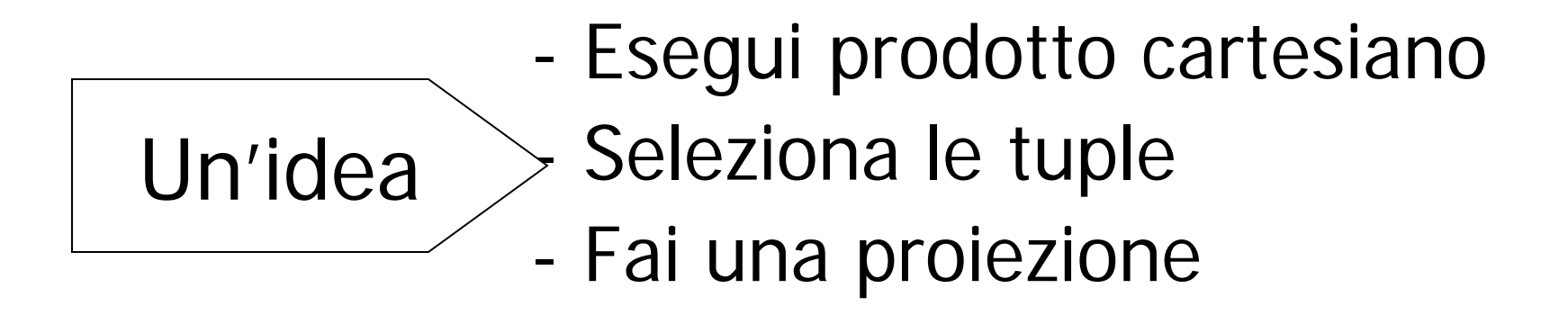

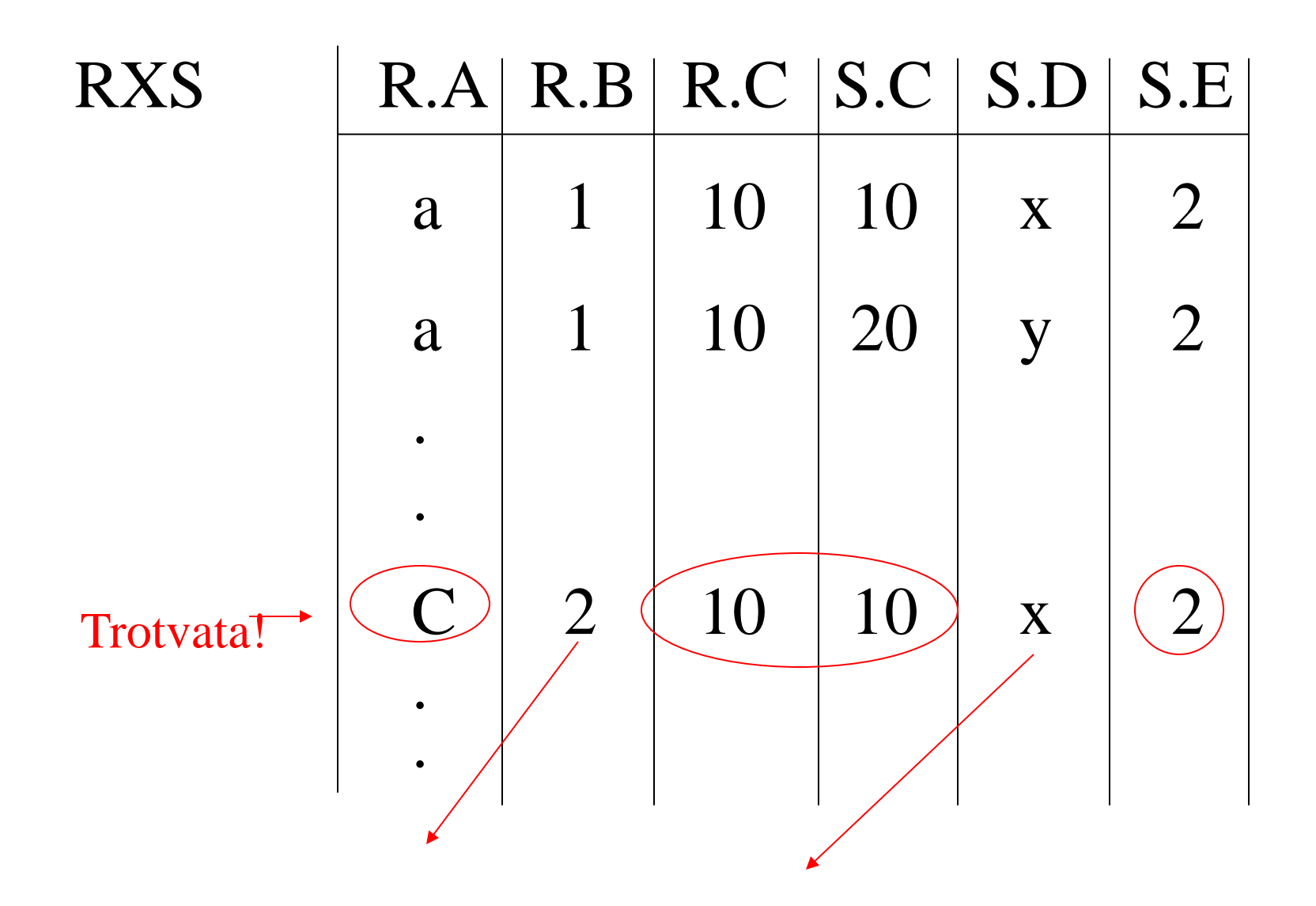

#### Algebra relazionale- puo' essere usata per descrivere i piani. Es: Piano I

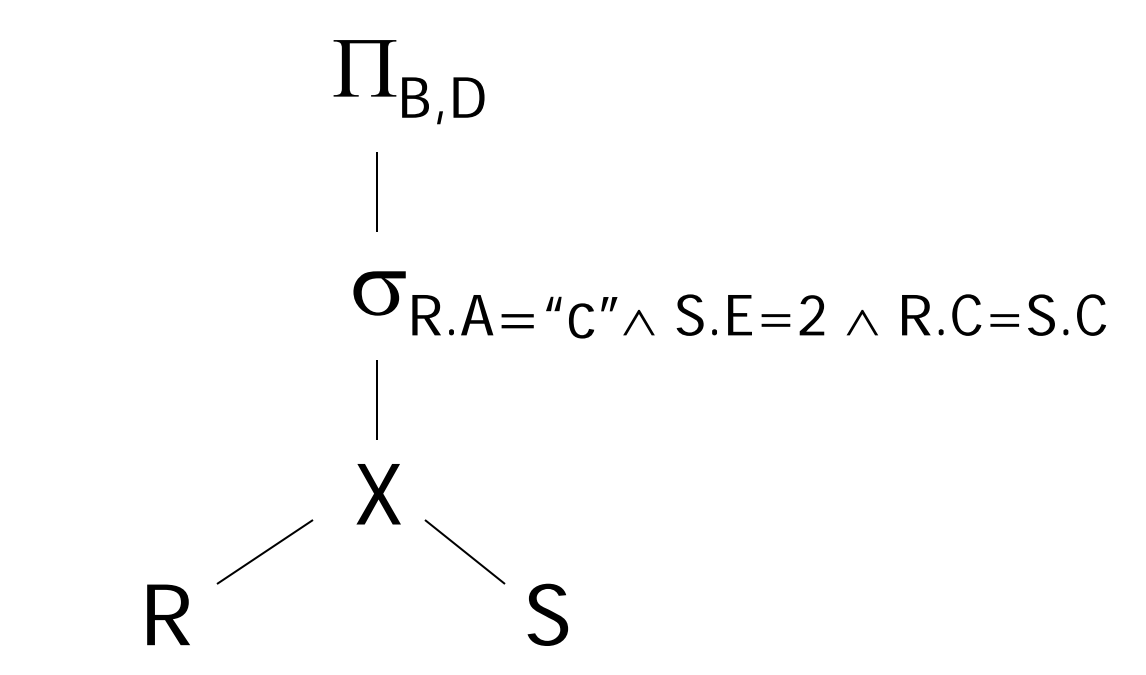

 $\overline{Oppure:} \Pi_{B,D} [\sigma_{R.A={}^{\alpha}C'' \wedge S.E=2} \wedge R.C = S.C} (RXS)]$ 

#### Un'altra idea:

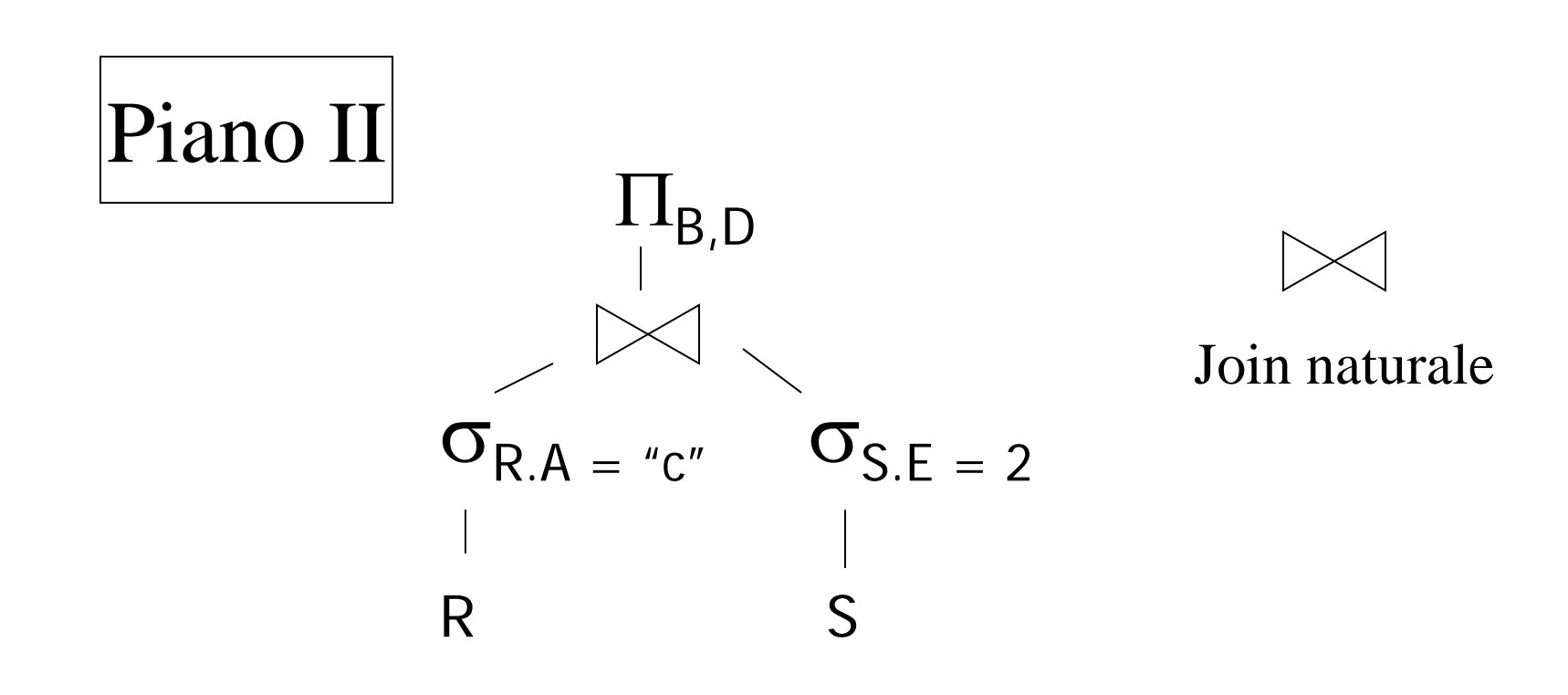

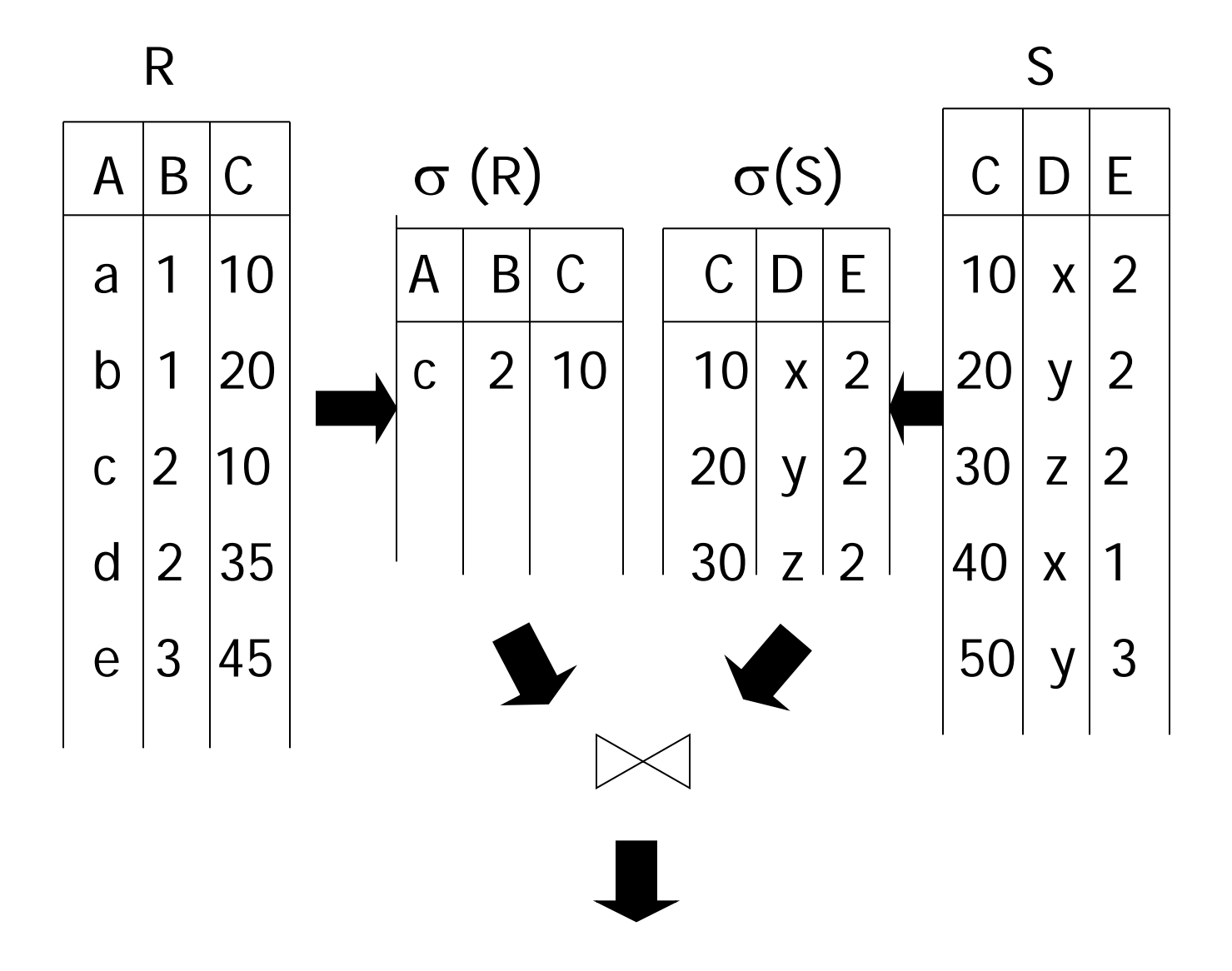

 $\mathsf{q}$ 

# Piano III

Usa indici su R.A e S.C

- (1) Usa l'indice su R.A per selezionare le tuple di R con  $RA = "c"$
- (2) Per ciascun valore R.C trovato, usa l'ndice su S.C per trovare le tuple corr.
- (3) Elimina le tuple di S con S.E  $\neq$  2

(4) Esegui il join tra le tuple corrispodenti di R,S, proietta sugli attributi B,D e metti nel risultato

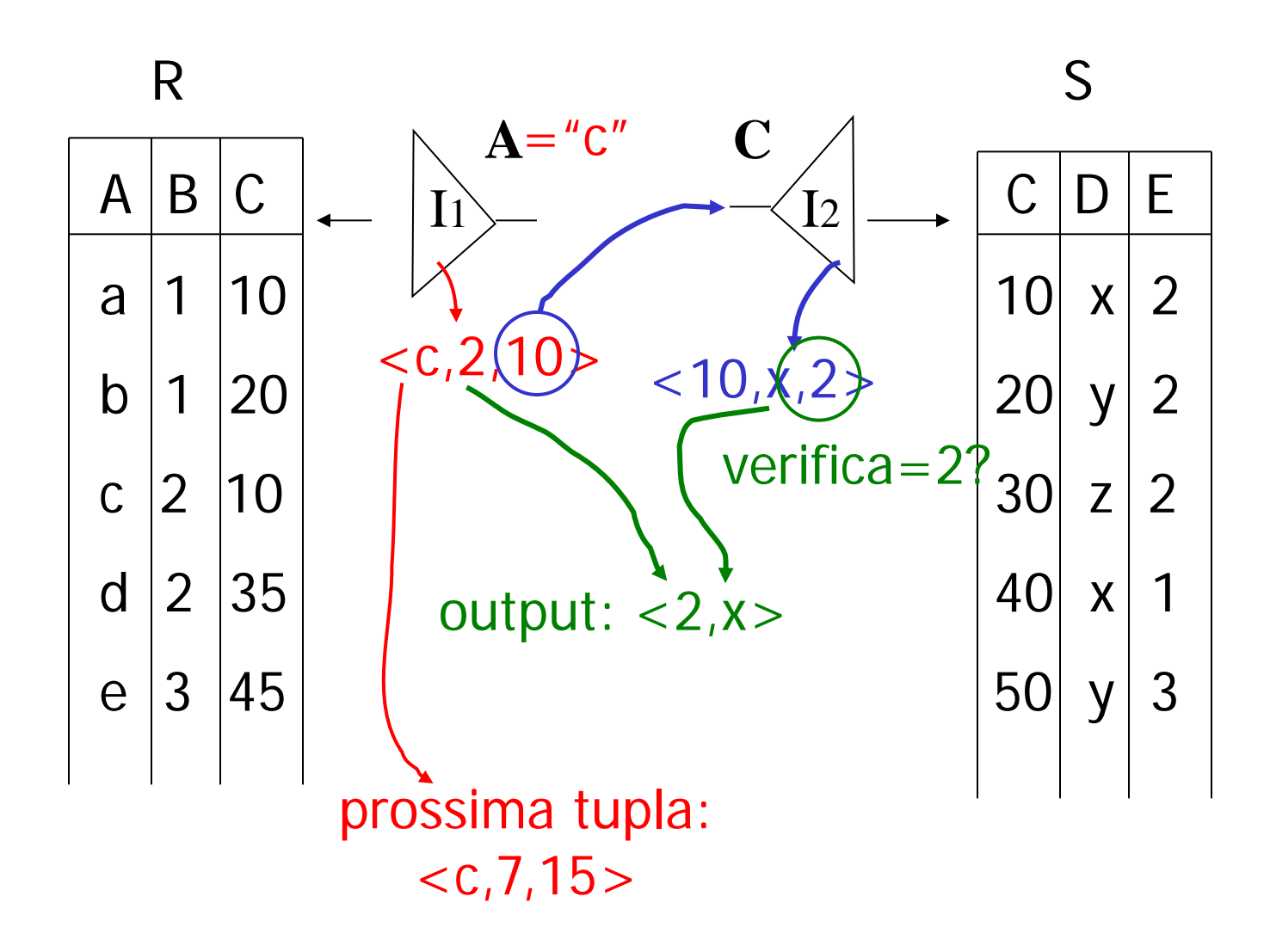

# Ottimizzazione delle query

Piano descritto con l'algebra relazionale=logical query plan

Piano descritto con operatori fisici=physical query plan

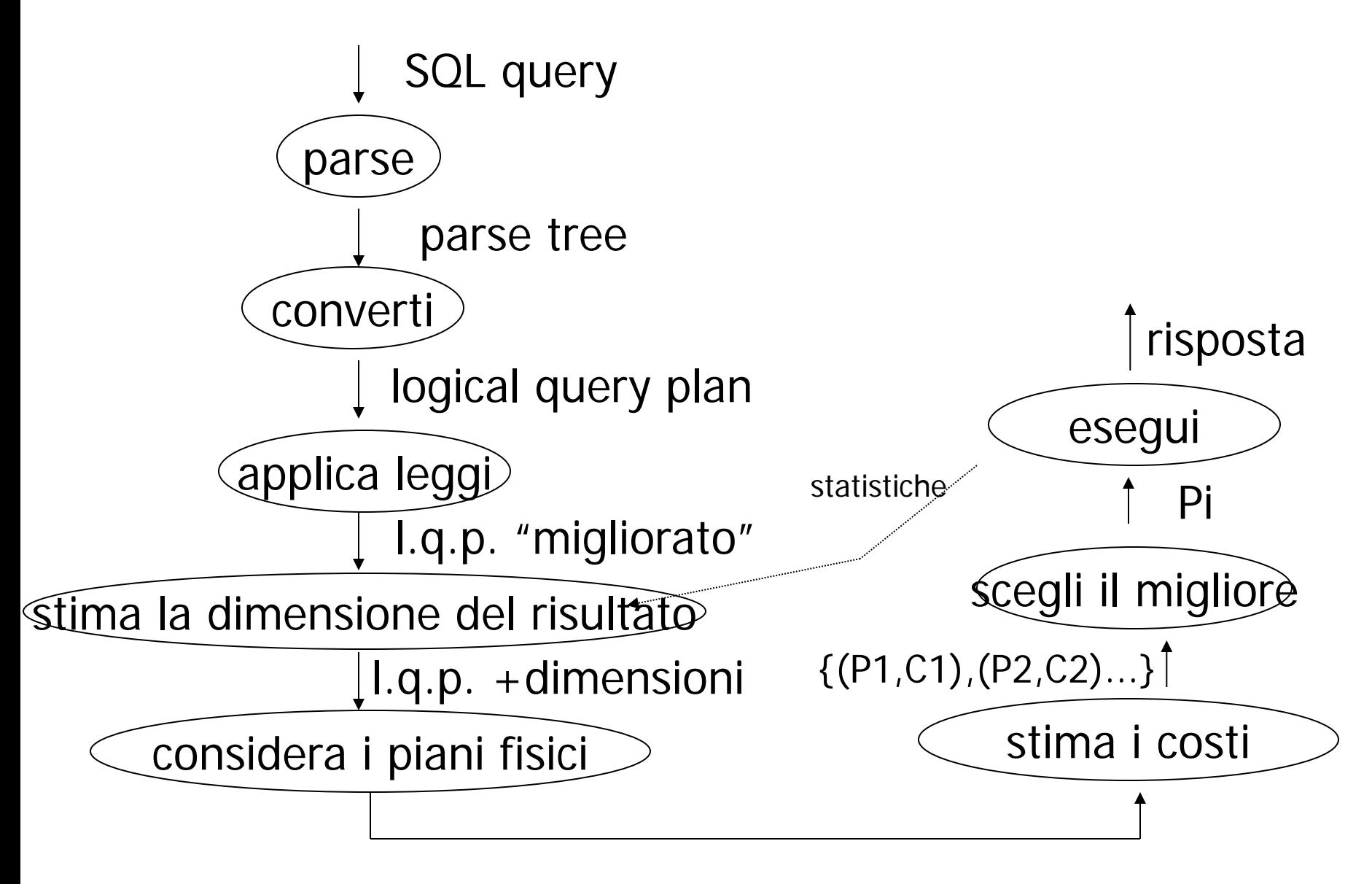

physical query plans {P1,P2,…..}

# Esempio: SQL query

StarsIn(movieTitle,movieYear,starName) MovieStar(name,address,gender,birthdate)

SELECT movieTitle FROM StarsIn WHERE starName IN ( SELECT name FROM MovieStar WHERE birthdate LIKE '%1960'  $\big)$  ;

(Trova i film con star nate nel 1960)

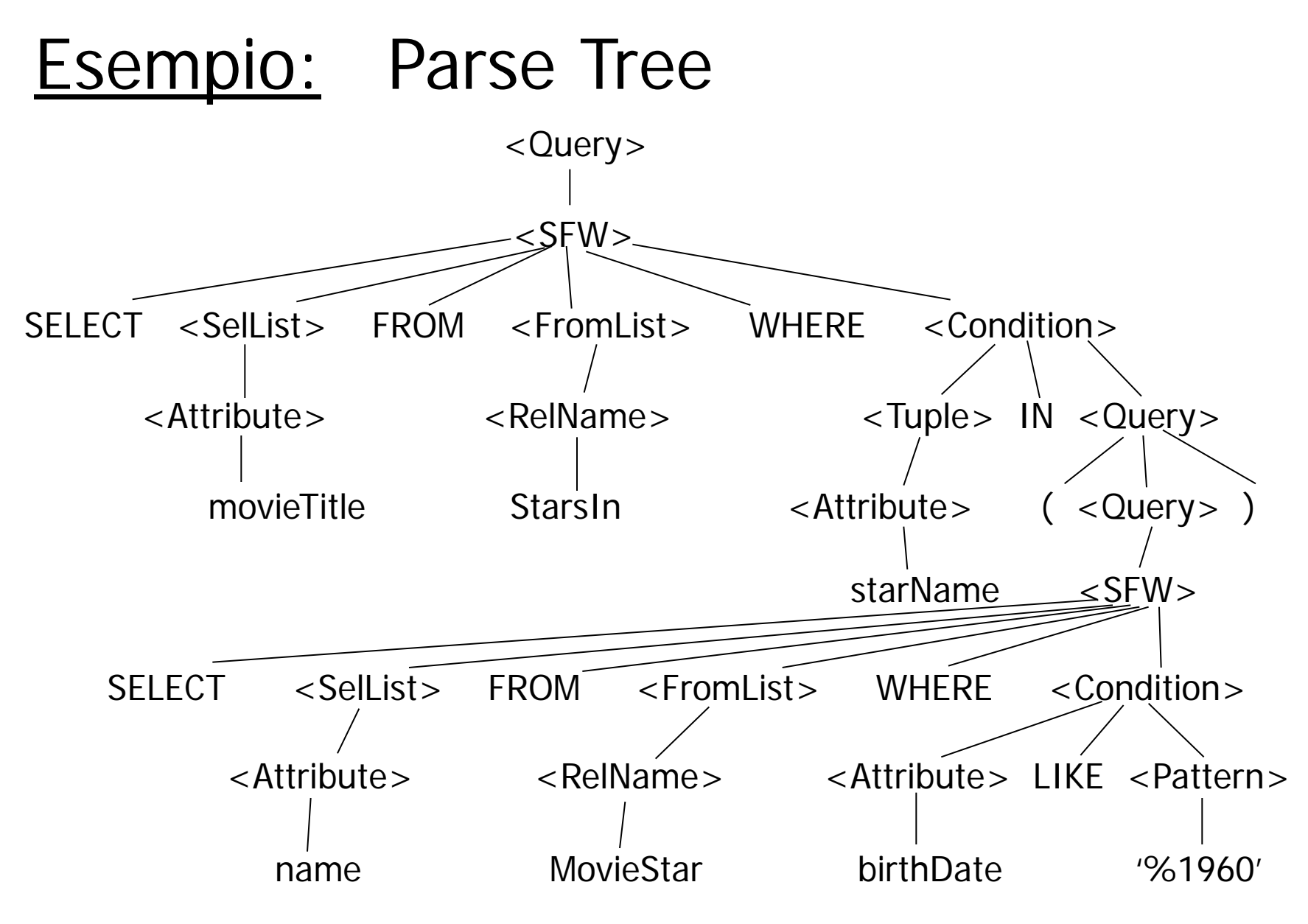

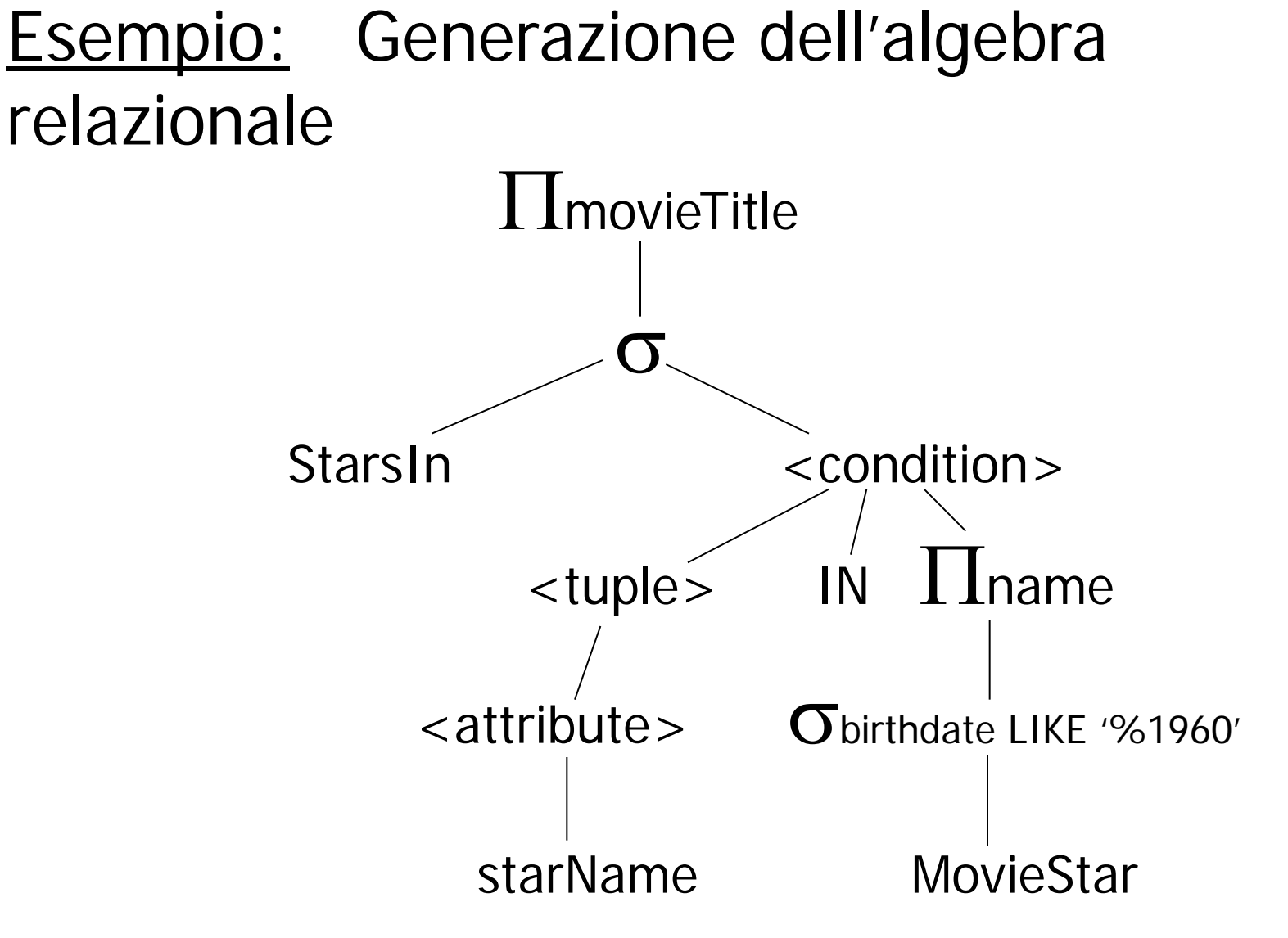

Il  $\sigma$  in questo caso si chiama "selezione a due argomenti" ed e' a mezza via tra il parse tree e l'algebra relazionale

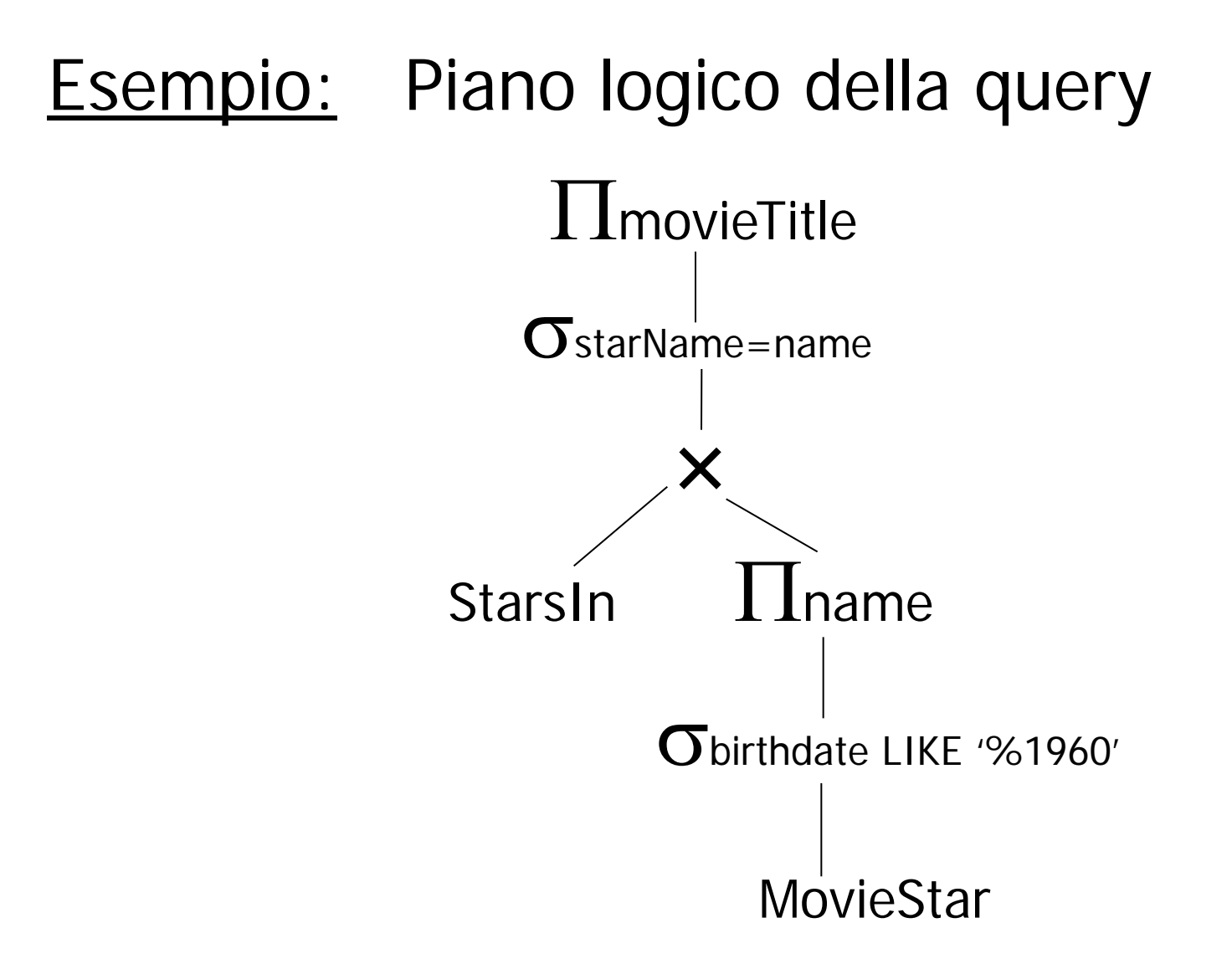

Trasformando la condizione IN

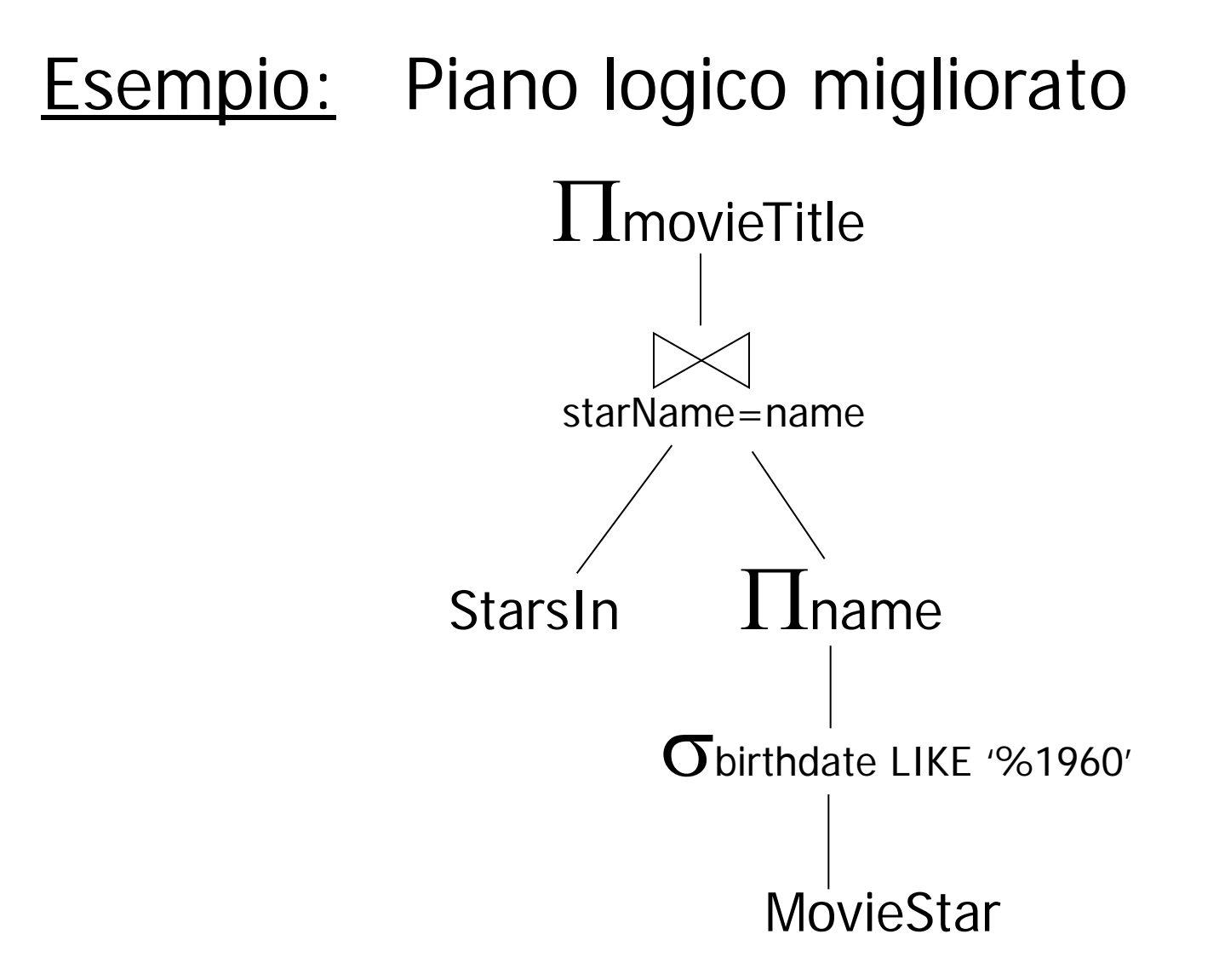

Un miglioramento sul piano precedente

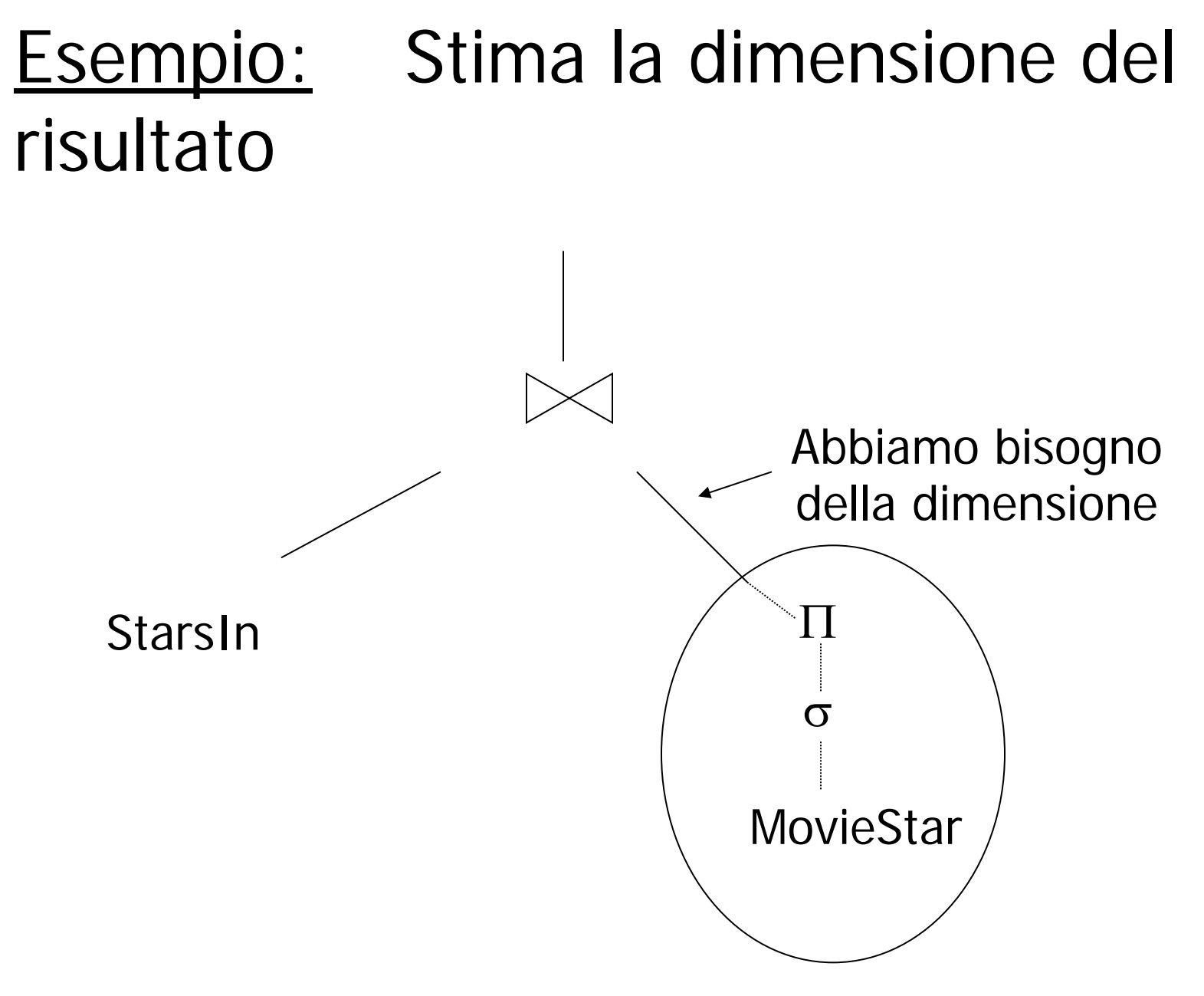

# Esempio: Un piano fisico

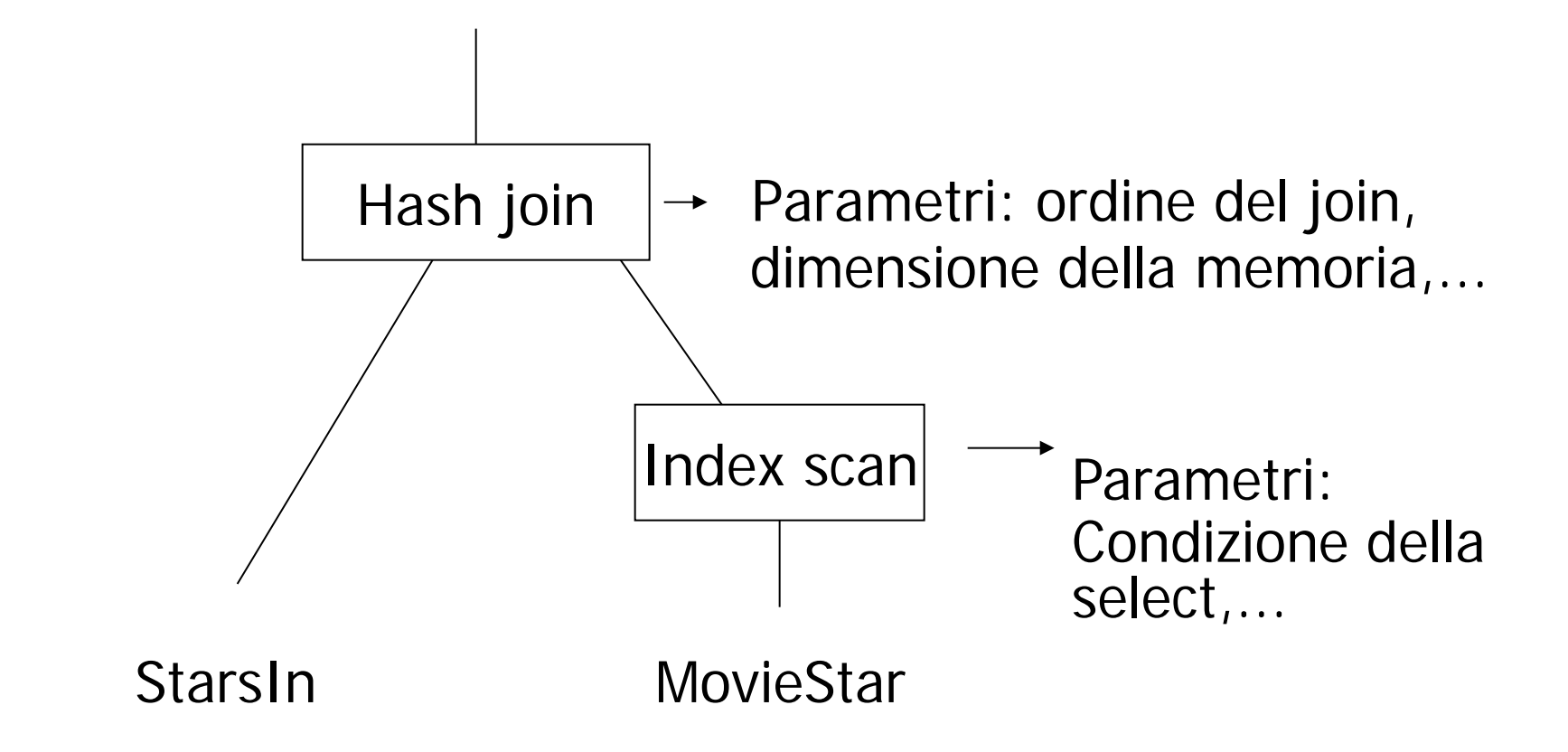

# Esempio: Stima i costi

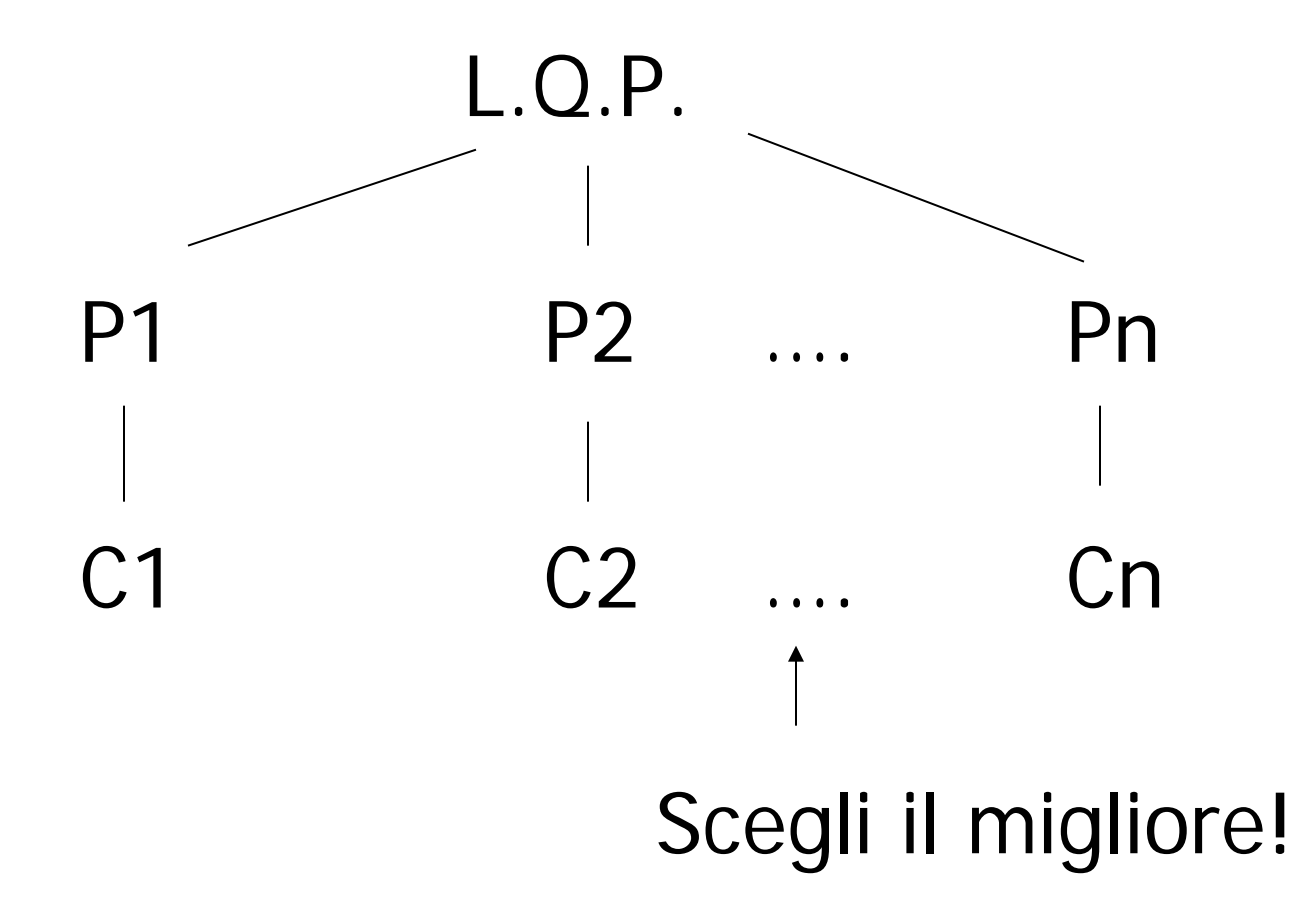

# **Ottimizzazione delle Query**

- Al livello dell'algebra relazionale
- Al livello del piano di query fisico
	- Genera i piani
	- Stima i costi, considerando i possibili algoritmi
		- Algoritmi di join
		- Uso o meno degli indici

# Ottimizzazione dell'algebra relazionale

• Regole di trasformazione che preservano l'equivalenza

# Regole: join naturale & prodotto cartesiano & unione & intersezione

 $R \bowtie S = S \bowtie R$ 

 $(R \bowtie S) \bowtie T = R \bowtie (S \bowtie T)$ 

# Note:

- Dato che i nomi degli attributi sono contenuti nel risultato l'ordine degli operandi non e' importante
- Possiamo scriverli anche come alberi, ad es,:

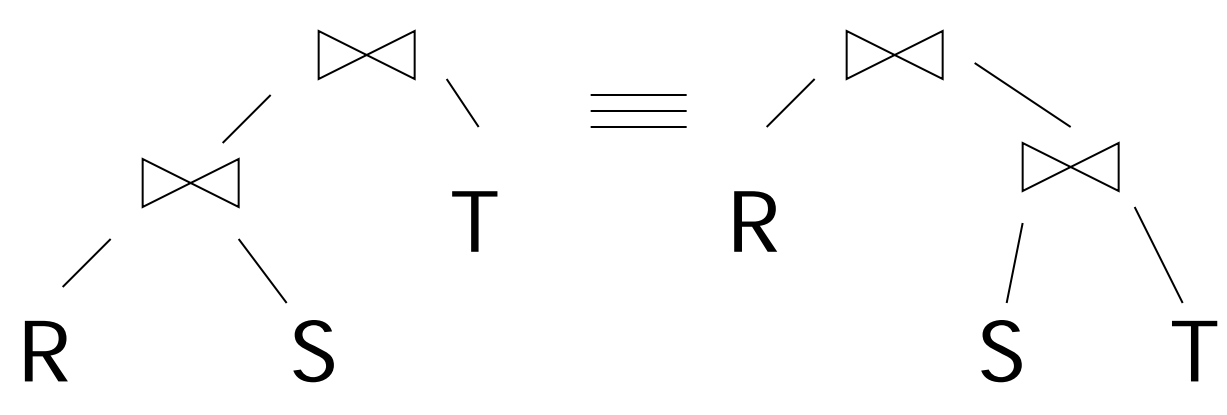

 $R$  x  $S = S$  x R  $(R \times S) \times T = R \times (S \times T)$  $R \cup S = S \cup R$  $R \cup (S \cup T) = (R \cup S) \cup T$  $R \cap S = S \cap R$  $R \cap (S \cap T) = (R \cap S) \cap T$ Regole: join naturale & prodotto cartesiano & unione & intersezione  $R \bowtie S = S \bowtie R$  $(R \bowtie S) \bowtie T = R \bowtie (S \bowtie T)$ 

Regole: selezioni

$$
\sigma_{p1\land p2}(R) = \sigma_{p1} [\sigma_{p2}(R)] = \sigma_{p2} [\sigma_{p1}(R)]
$$

$$
\sigma_{p1\lor p2}(R) = [\sigma_{p1}(R)] \cup_{s} [\sigma_{p2}(R)]
$$

La seconda regola funziona solo se R e' un insieme e non un bag

# Esempio:

 $R = \{a,b,c\}$  $S = \{b, c, d\}$  $R \cup_{S} S = \{a,b,c,d\}$  $R \cup_{B} S = \{a,b,b,c,c,d\}$  $R = \{a,a,b,b,b,c\}$  $S = \{b,b,c,c,d\}$  $R \cup_{S} S = \{a,b,c,d\}$  $R \cup_{B} S = \{a,a,b,b,b,b,b,c,c,c,d\}$ 

 $\sigma_{\text{p1vp2}}(R) = \sigma_{\text{p1}}(R) \cup_{\varsigma} \sigma_{\text{p2}}(R)$ Esempio:  $R = \{a,a,b,b,b,c\}$ P1 soddisfatto da a,b; P2 soddisfatto da b,c  $\sigma_{p1}p2(R) = \{a,a,b,b,c\}$  $\mathbf{O}_{p1}(R) = \{a,a,b,b,b\}$  $\mathbf{O}_{p2}(R) = \{b,b,b,c\}$  $\mathbf{O}_{p1}(R) \cup_{s} \mathbf{O}_{p2}(R) = \{a,b,c\}$  $\mathbf{G}_{p1}(R) \cup_{R} \mathbf{G}_{p2}(R) = \{a,a,b,b,b,b,b,c\}$ 

#### Regole  $\sigma, \cup,$ - combinati:

# $\sigma_p(R \cup S) = \sigma_p(R) \cup \sigma_p(S)$  $\sigma_p(R - S) = \sigma_p(R) - S = \sigma_p(R) - \sigma_p(S)$

#### Regole:  $\sigma + \Join$  combinati

Siano p = predicati con solo attr. di R

- q = predicati con solo attr. di S
- $m =$  predicati con solo attr. di R,S
- $\sigma_{\text{p}}$  (R  $\bowtie$  S) =  $[\sigma_{\text{p}}$  (R)]  $\bowtie$  S
- $\sigma_q$  (R  $\bowtie$  S) = R  $\bowtie$  [ $\sigma_q$  (S)]
- $\sigma_{m}$  (R  $\bowtie$  S) =  $\sigma_{m}$ (R)  $\bowtie$   $\sigma_{m}$ (S)

#### Regole:  $\sigma + \bowtie$  combinati (continua)

#### Alcune regole possono essere derivate:

 $\sigma_{p\wedge q}$   $(R \bowtie S)$  =

 $\sigma$ p∧q∧m  $(R \bowtie S)$  =

 $\sigma_{p\nu q}$   $(R \bowtie S)$  =

# $\sigma_{p\wedge q}$  (R  $\bowtie$  S) =  $[\sigma_{p}(R)] \bowtie [\sigma_{q}(S)]$  $\sigma$ <sub>p^q^</sub>m  $(R \Join S) = \sigma_m$  ( $\sigma_p R$ )  $\Join$  ( $\sigma_q$  $S$ )]=[ $\sigma_m(\sigma_p(R)) \bowtie \sigma_m(\sigma_q(S))$ ]

# $\sigma_{p\nu q}$   $(R \sim S)$  =

 $[(\sigma_P R) \bowtie S] \cup_{S} [R \bowtie (\sigma_q S)]$ 

Solo se  $(\sigma_{\text{p}} R) \bowtie S$  e R  $\bowtie$   $(\sigma_{\text{q}} S)$  sono insiemi e non bag

--> Derivazione per la prima:

 $\sigma_{p\wedge q}$   $(R \bowtie S)$  =  $\sigma_{p} [\sigma_{q} (R \bowtie S)] =$  $\sigma_p \left[ R \bowtie \sigma_q \left( S \right) \right] =$ 

 $\lceil \mathbf{\sigma}_{\mathsf{p}}(\mathsf{R}) \rceil \bowtie \lceil \mathbf{\sigma}_{\mathsf{q}}(\mathsf{S}) \rceil$ 

#### Regole per σ, combinati con X

σp (R X S) = σp (R) X S  $\sigma_q$  (R X S) = R X  $\sigma_q$  (S)

# Regole: proiezione

# Siano: X = insieme di attributi Y = insieme di attributi  $XY = X \cup Y$  $\pi_{xy}$  (R) =  $\pi_{x}$ [ $\pi_{x}$ (R)]
#### Regole:  $\pi,\sigma$  combinate

### Sia x = sottoinsieme degli attributi di R z = attributi nel predicato P (sottoinsieme degli attributi di R)

$$
\pi_x[\sigma_p(R)] = \pi_x \{ \sigma_p[\mathcal{I}_x(R)] \}
$$

#### Regole:  $\pi$ ,  $\bowtie$  combinati

#### Sia x = sottoinsieme degli attributi di R

- y = sottoinsieme degli attributi di S
- z = intersezione degli attributi di R,S

#### $\pi_{xy}$  (R  $\bowtie$  S) =

## $\pi_{xy}\{\pi_{xz}$  (R)  $]\triangleright\{ \pi_{yz}$  (S)  $]\}$

# $\pi_{xy} \{ \sigma_p (R \bowtie S) \}$  =  $\pi_{xy} \{ \sigma_p [\pi_{xz}(R) \Join \pi_{yz}(S)] \}$  $z' = z \cup \{$ attributi usati in P $\}$

#### Quali sono 'buone' trasformazioni?

## $\Box$   $\sigma_{p1\wedge p2}$   $(R) \rightarrow \sigma_{p1}$   $\sigma_{p2}$   $(R)$

- $\sigma_{p}$  (R  $\bowtie$  S)  $\rightarrow$  [ $\sigma_{p}$  (R)]  $\bowtie$  S  $R \bowtie S \rightarrow S \bowtie R$
- $\Box$   $\pi$ x  $[ \sigma_p(R)] \rightarrow \pi_x \{ \sigma_p [\pi_{xz}(R)] \}$

## Normalmente: esegui le proiezioni prima possibile

Esempio:  $R(A,B,C,D,E)$   $x = \{E\}$ P:  $(A=3)$  ∧  $(B="cat")$ 

 $\pi_x {\sigma_p (R)}$  rispetto.  $\pi_E {\sigma_p \pi_{ABE(R)}}$ 

#### $Ma \vert$  se A e B hanno indici?

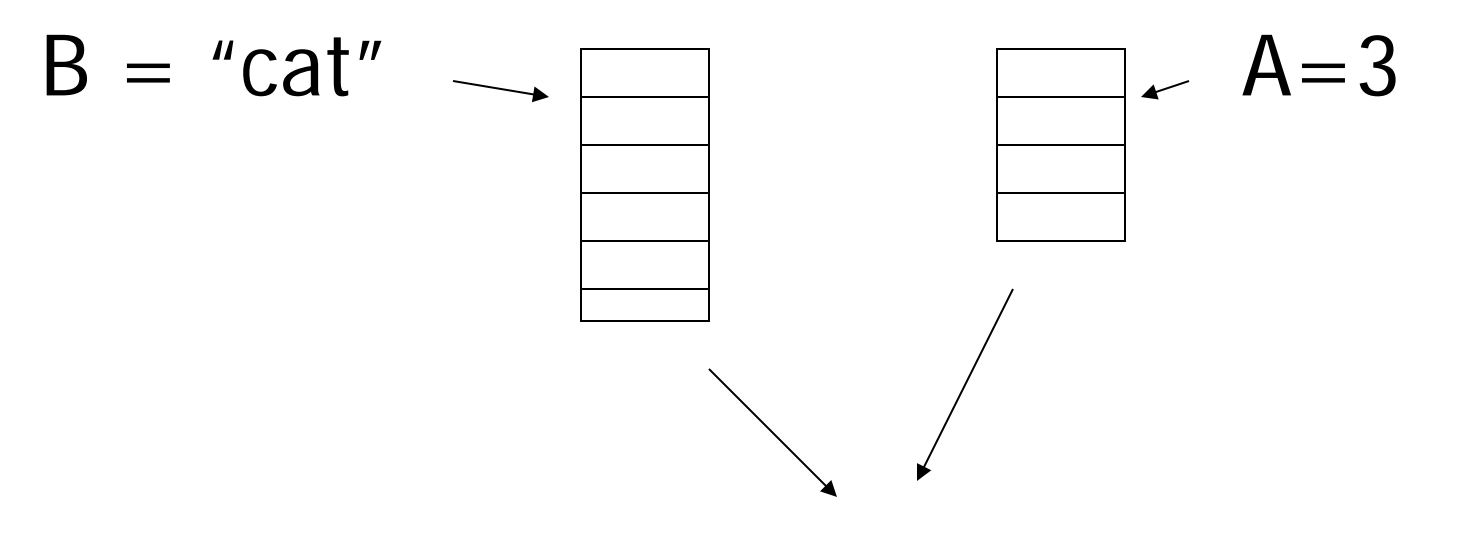

Interseca i puntatori per ottenere i puntatori alle tuple richieste

#### In conclusione:

• Non sempre conviene anticipare le proiezioni

# Regola per le selezioni

• Normalmente e' buono anticipare le selezioni, cioe' spingerle in basso nell'albero

## Eccezione

- StarsIn(title, year, starName)
- Movie (title, year, length, inColor,studioName, producerC#)

CREATE VIEW MovieOf1996 AS SELECT \* FROM Movie WHERE  $year=1996$ 

## Eccezione

SELECT starName, studioName FROM MoviesOf1996 m JOIN StarsIn s ON m.title=s.title AND m.year=s.year

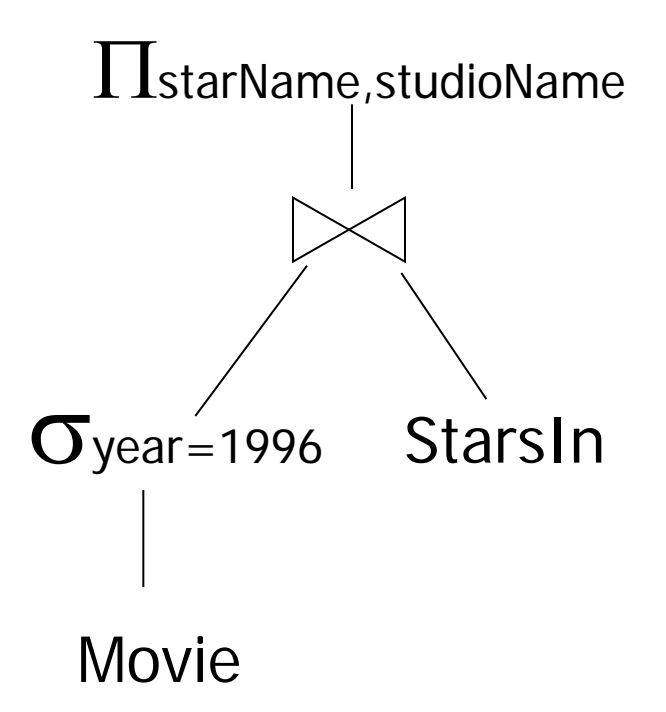

## Eccezione

• Si usa la regola

$$
\sigma_{\mathsf{p}}(R \boxtimes S) = \sigma_{\mathsf{p}}(R) \boxtimes S
$$

- da destra verso sinistra e si porta la selezione sopra il join
- A questo punto, dato che year e' anche attributo di StarsIn e il join contiene year, si puo' spingere la selezione ad entrambi i figli del join

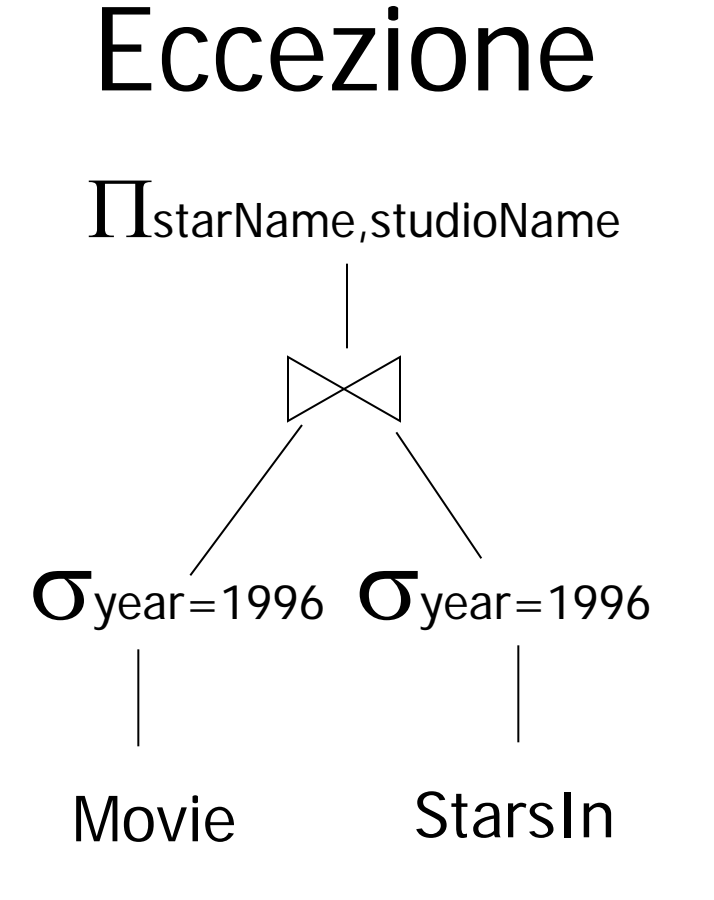

• Quindi in alcuni casi occorre far salire le selezioni il piu' possibile prima di farle scendere

## Schema - Query Processing

• Livello dell'algebra relazionale (logical query plan)

– Buone trasformazioni

- Livello del piano di query fisico
	- Stima dei costi
	- Genera e confronta i piani fisici dai piani logici

• Stima del costo di un piano di query

(1) Stima della dimensione dei risultati (2) Stima del numero di IOs

### Stima della dimensione del risultato

- Mantieni le statistiche per la relazione R
	- $T(R)$ : # tuple in R
	- $-S(R)$ : # di bytes in ciascuna tupla di R
	- $-B(R)$ : # di blocchi per tenere tutte le tuple di R
	- $-V(R, A)$ : # di valori distinti in R per l'attributo A

#### **Esempio**

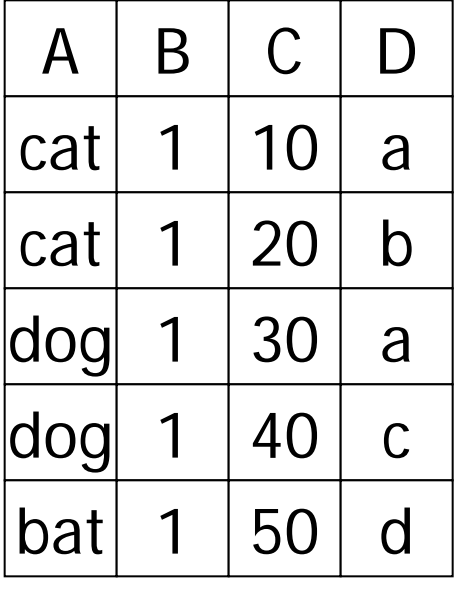

 $R$  |  $A$  |  $B$  |  $C$  |  $D$  |  $A$ : stringa di 20 byte

- B: intero di 4 byte
- C: data di 8 byte
- D: stringa di 5 byte

$$
T(R) = 5
$$
 S(R) = 37  
\n $V(R,A) = 3$  V(R,C) = 5  
\n $V(R,B) = 1$  V(R,D) = 4

# Stima del numero di blocchi

- Ipotesi:
	- Record impaccati
	- Tutto lo spazio nei blocchi occupato da record (no strutture ausiliarie)

 $B(R) = T(R) * S(R)/B$ 

Dove B e' la dimensione in bytes del blocco

#### <u>Stima della dimensione</u> per  $W = R1 \times R2$

#### $T(W) = T(R1) \times T(R2)$

#### $S(W) = S(R1) + S(R2)$

## Stima della dimensione per  $W = \sigma_{A=a}(R)$

#### $S(W) = S(R)$

 $T(W) = ?$ 

#### **Esempio**

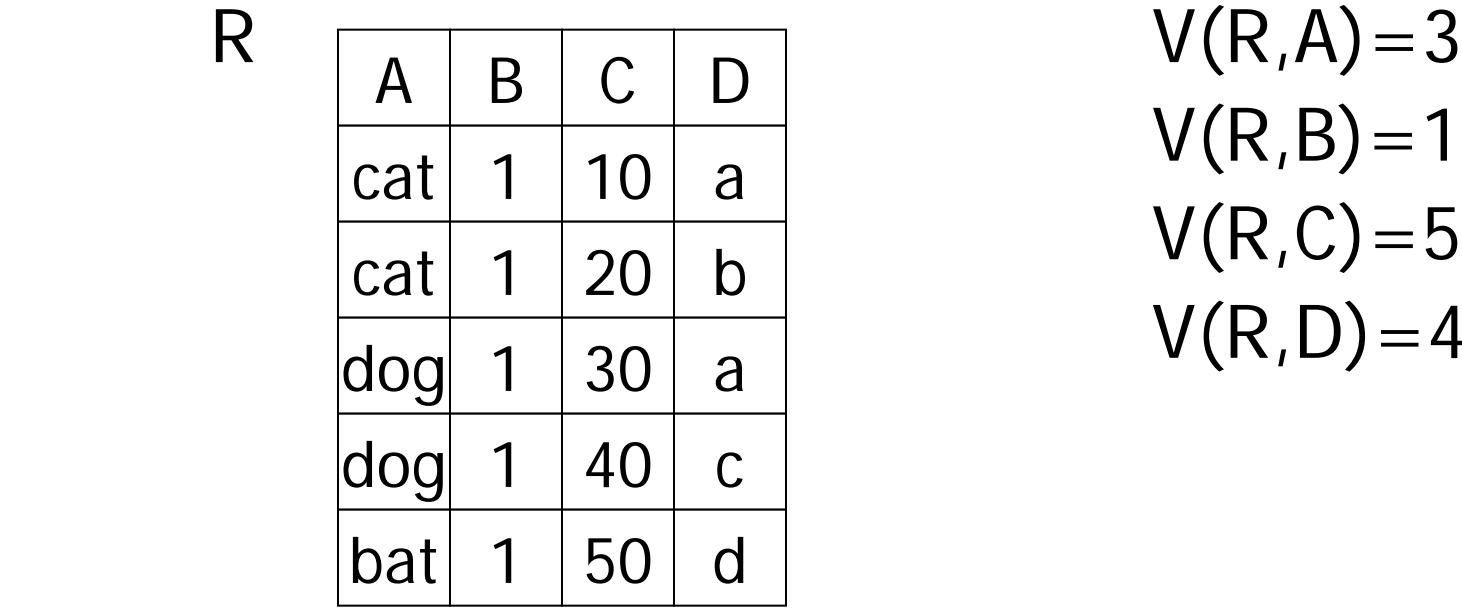

$$
V(R, A) = 3 V(R, B) = 1 V(R, C) = 5 V(R, D) = 4
$$

 $W = \sigma_{z=val}(R)$   $T(W) = T(R)/V(R,Z)$  $W = \sigma_{A=val}(R)$   $T(W) = T(R)/3$ 

### Assunzione:

#### I valori per l'attributo Z sono uniformemente distribuiti sui possibili V(R,Z) valori

### Assunzione alternativa:

#### I valori per l'attributo Z sono uniformemente distribuiti sul dominio con DOM(R,Z) valori.

# **Esempio**

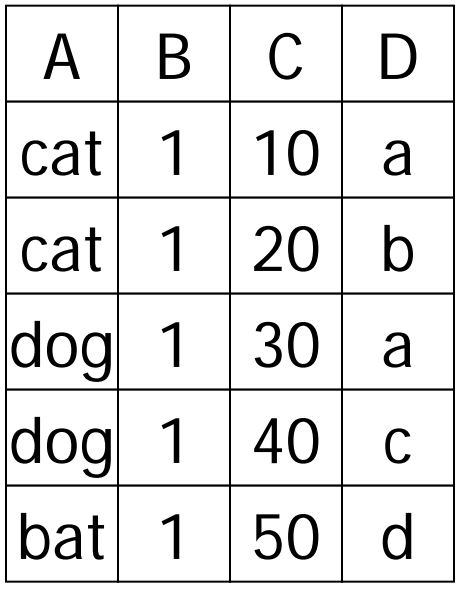

 $R \left[\begin{array}{c|c} A & B & C & D \\ \hline \end{array}\right]$  Assunzione alternativa  $V(R,A)=3$  DOM $(R,A)=10$  $V(R,B)=1$  DOM $(R,B)=10$  $V(R, C) = 5$  DOM $(R, C) = 10$  $V(R, D) = 4$  DOM $(R, D) = 10$ 

$$
W = \sigma_{z=val}(R) \quad T(W) = \frac{T(R)}{DOM(R,Z)}
$$

#### $C=val \Rightarrow T(W) = 5/10=0.5$

#### $B=val \Rightarrow T(W)= 5/10=0.5$

#### A=val  $\Rightarrow$  T(W) = 5/10 = 0.5

### Cardinalita' della selezione

#### $SC(R, A) = #$  medio di record che soddisfano una condizione di uguaglianza su R.A  $\top(R)$  $\vert$  V(R,A)  $SC(R, A)$  $\vert$  T(R) DOM(R,A)

$$
Caso \qquad W = \sigma_{z \geq val}(R) ?
$$

 $T(W) = ?$ 

- Soluzione  $# 1$ :  $T(W) = T(R)/2$
- Soluzione  $# 2$ :  $T(W) = T(R)/3$

• Soluzione  $# 3:$  stima i valori nel range

| Exempio                     | R           | Z |
|-----------------------------|-------------|---|
| Min=1                       | $V(R,Z)=10$ |   |
| W = $\sigma_{z \ge 15}$ (R) |             |   |
| Max=20                      |             |   |

 $f = 20-15+1 = 6$  (frazione del range)  $20-1+1$  20

 $T(W) = f \times T(R)$ 

Equivalentemente:

 $f \times V(R,Z)$  = frazione di valori distinti  $T(W) = [f \times V(Z,R)] \times T(R) = f \times T(R)$  $V(Z,R)$ 

Stima della dimensione per

$$
W = R1 \triangleright \triangleleft R2
$$
  
Sia X = attributi di R1  

$$
Y = attributi di R2
$$

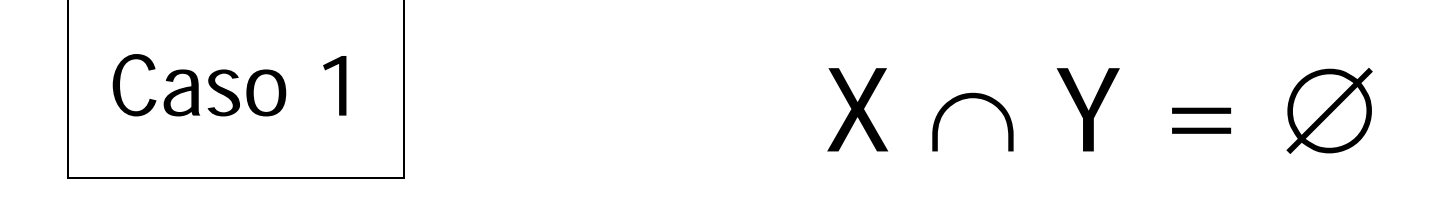

#### Lo stesso di R1 x R2

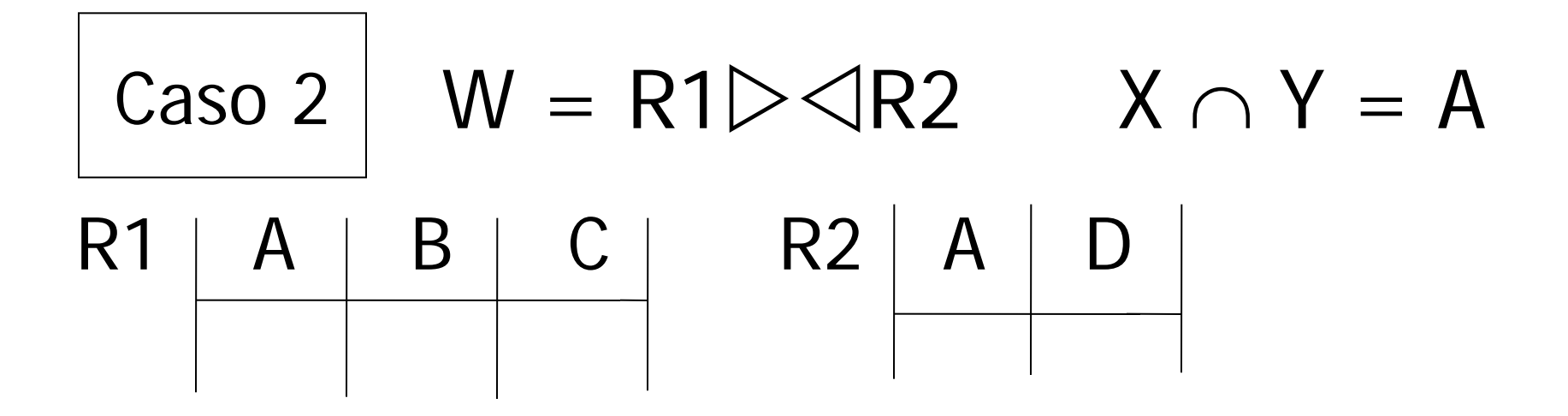

Assunzione:

 $V(R1,A) \leq V(R2,A)$  e ogni valore per A in R1 e' in R2  $V(R2,A) \le V(R1,A)$  e ogni valore per A in R2 e' in R1

"inclusione dell'insieme dei valori"

Calcolare  $T(W)$  quando  $V(R1,A) \le V(R2,A)$ 

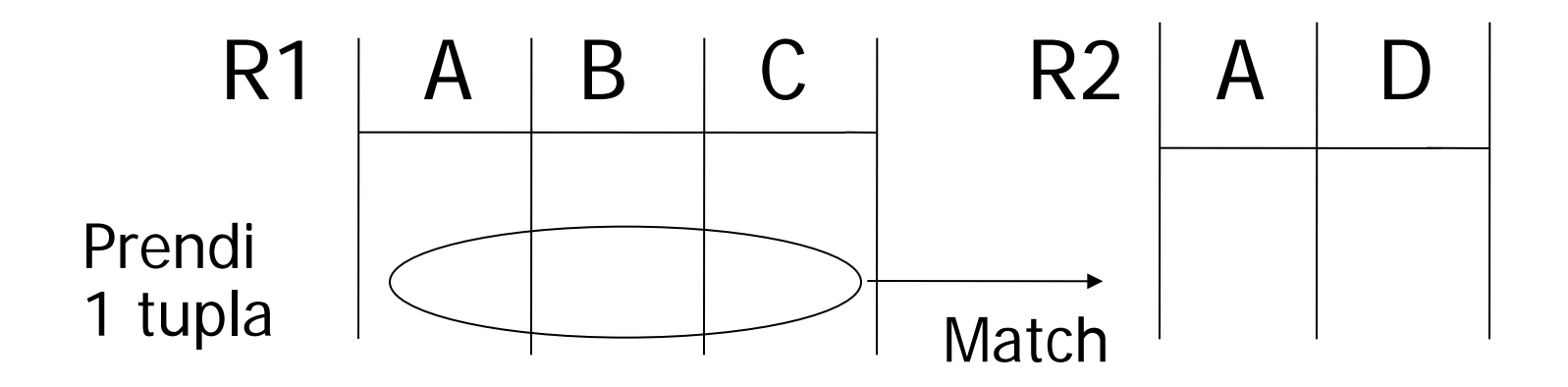

1 tupla corrisponde a  $T(R2)$  tuple...  $V(R2,A)$ 

Quindi T(W) = 
$$
\frac{T(R2)}{V(R2, A)}
$$
 × T(R1)

### •  $V(R1,A) \le V(R2,A)$   $T(W) = T(R2) T(R1)$ V(R2,A)

•  $V(R2,A) \le V(R1,A)$  T(W) = T(R2) T(R1)  $V(R1,A)$ 

#### [A e' l'attributo comune]

#### In generale  $W = R1 \triangleright \triangleleft R2$

## $T(W)$  =  $T(R2) T(R1)$ max{ V(R1,A), V(R2,A) }

In tutti i casi:

# $S(W) = S(R1) + S(R2) - S(A)$ <br>dimensione dell'attributo A

Join naturale con attributi di join multipli R1(x,y1,y2), R2(y1,y2,z)  $W = R1 \triangleright \triangleleft R2$ 

Date due tuple r1 di R1 ed r2 di R2, qual'e' la probabilita' che facciano join? Prob che r1 ed r2 abbiano uguale y1  $=1/max\{V(R1,y1),V(R2,y1)\}$ Prob che r1 ed r2 abbiano uguale y2  $=1/max\{V(R1,y2),V(R2,y2)\}$ 

# Attributi di join multipli

• Quindi, di  $T(R1) * T(R2)$  tuple, quelle che fanno match sono

#### $T(R1)T(R2)$

max{V(R1,y1),V(R2,y1)}max{V(R1,y2),V(R2,y2)}
# Esempio

- $W=R(a,b,c)$  R.b=S.d and R.c=S.e  $S(d,e,f)$
- $T(R) = 1000$   $T(S) = 2000$
- $V(R,b)=20$   $V(S,d)=50$
- $V(R, c) = 100$   $V(S, e) = 50$
- $T(W) = 1000 * 2000/(50 * 100) = 400$

## Stima delle dimensioni

- $S = \mathbb{C}_{A=a \wedge B=b} (R)$
- $T(S) = T(R)/(V(R,A)xV(R,B))$
- $Q = \mathbb{C}_{A=a}$  OR B=b  $(R)$
- $T(Q) = min\{T(R), T(\sigma_{A=a}(R)) + T(\sigma_{B=b})\}$  $(R))$

Nota: per espressioni complesse, e' necessario calcolare i risultati T,S,V intermedi.

Es. 
$$
W = [\sigma_{A=a}(R1)] \triangleright \triangleleft R2
$$

\nrelazione U

\n $T(U) = T(R1) / V(R1, A) \quad S(U) = S(R1)$ 

\nQuanto vale V (U, \*) ?

### Per stimare Vs

```
Es., U = \sigma_{A=a} (R1) supponendo che R1 abbia gli 
attributi A,B,C,D
    V(U, A) = 1V(U, B) = V(R1, B)V(U, C) = V(R1, C)V(U, D) = V(R1, D)
```
## Per i join  $U = R1(A,B)$  $\triangleright$   $\triangleleft R2(A,C)$

 $V(U,A) = min \{ V(R1, A), V(R2, A) \}$  $V(U,B) = V(R1, B)$  $V(U, C) = V(R2, C)$ 

[assunzione "conservazione dell'insieme dei valori"]

Esempio:

### $Z = R1(A,B) \bowtie R2(B,C) \bowtie R3(C,D)$

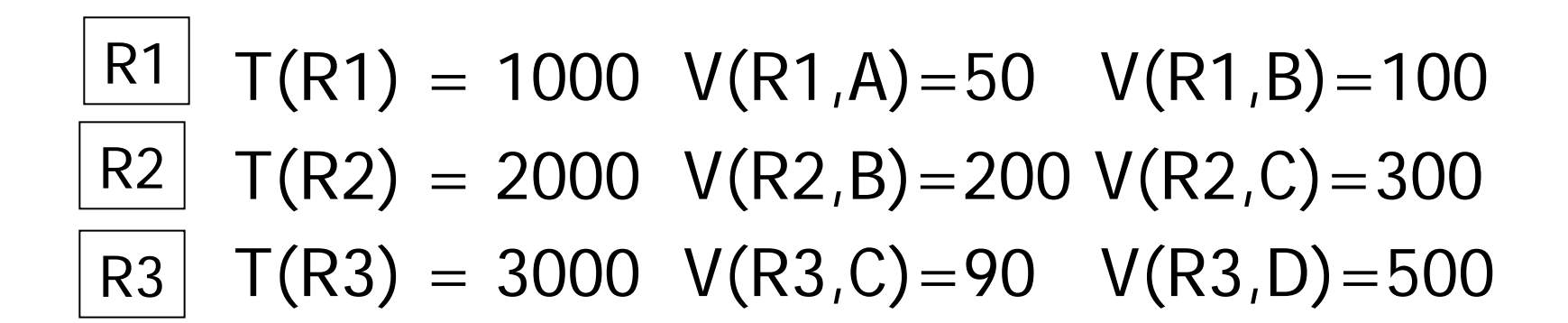

### Risultato parziale:  $U = R1 \times R2$

 $T(U) = 1000 \times 2000$   $V(U,A) = 50$ 

 $200 \t\t V(U,B) = 100$  $V(U, C) = 300$ 

### $Z = U \bowtie R3$

### $T(Z) = 1000 \times 2000 \times 3000 = 100.000$ 200×300

 $V(Z,A) = 50$  $V(Z,B) = 100$  $V(Z,C) = 90$  $V(Z, D) = 500$ 

## Altro ordine

 $W=R2(B,C) \bowtie R3(C,D)$  $T(W) = 2000x3000$  300  $V(W, B) = 200$  $Z = R1 \times W$  $T(Z) = 2000x3000x1000=100.000$ 300x200

## Osservazione

• Le assunzioni di inclusione dell'insieme dei valori e di conservazione dell'insieme dei valori garantiscono che la stima della dimensione del risultato sia la stessa indipendentemente dall'ordine con cui si eseguono i join

## Altro esempio

 $R(a,b,c) \triangleright \triangleleft S(b,c,d) \triangleright \triangleleft U(b,e)$  $T(R) = 1000$   $T(S) = 2000$   $T(U) = 5000$  $V(R, a) = 100$  $V(R,b)=20$   $V(S,b)=50$   $V(U,b)=200$  $V(R, c) = 200$   $V(S, c) = 100$  $V(S,d)=400$ 

 $V(U,e)=500$ 

## Altro esempio

 $W = R \triangleright \triangleleft S$  $T(W) = 1000x2000$  50x200  $V(W, b) = 20$  $Z= W \triangleright \triangleleft U$  $T(U)=1000x2000x5000=5000$ 50x200x200

# In generale

- Se abbiamo un join di n relazioni
- $S = R1 \triangleright \triangleleft R2 \triangleright \triangleleft ... \triangleright \triangleleft Rn$
- T(S) si ottiene moltiplicando il numero di tuple in ogni relazione e, per ciascun attributo A, dividendo per tutti i V(Ri,A) tranne il piu' piccolo
- Se A appare una volta sola, V(Ri,A) non compare nella formula
- Si veda il libro per la dimostrazione

• Da non dimenticare: le statistiche devono essere mantenute aggiornate…

### Schema

- Stima del costo di una query
	- Stima della dimensione dell'output fatto!
	- $-$  Stima del  $#$  di IOs prossimo...

• Generare e confrontare i piani